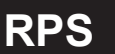

# **RPS RS-485 壓力傳送器 操作手**

#### 一**.**概述**:**

本協議遵守 MODBUS 通信協議,採用了 MODBUS 協議中的子集 RTU 方式.RS485 半雙工工作方式. 二**.**串行數據格式**:**

### 串口設置**:** 無校驗**,8** 位數據**,1** 位停止位**.**

舉例:9600,N,8,1 含義:9600bps,無校驗,8 位數據位,1 位停位.

本傳送器支持的串口鮑率為 :

1200,2400,4800,9600,19200,38400,57600,115200

CRC 校驗的多項式:0xA001.

數據通信過程中的數據全部是按照雙字節有符號整形數據來處理,如果數據標識的是浮點數,

寫需要讀取小數點來確定數據的大小.

三.通信格式:

1.讀命令格式(03 功能碼)舉例

#### A. 發送讀命令格式:

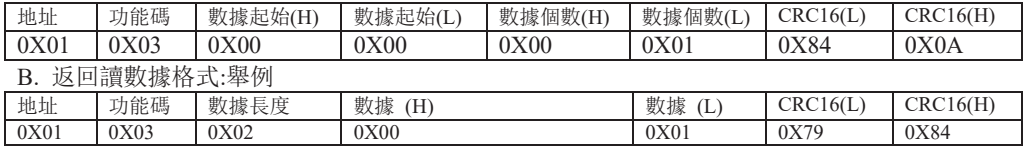

#### 2. 寫命令格式(06 功能碼)舉例

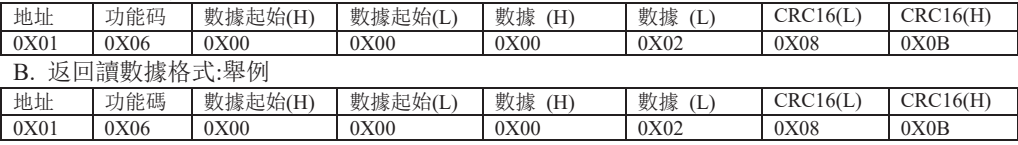

#### 3. 異常應答返回

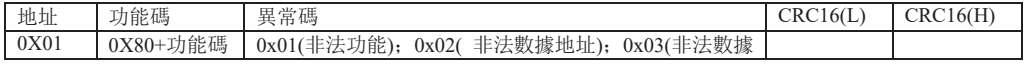

## 四. 支持的命令及命令和數據意義:

### MODBUS-RTU 協議命令列表如下:

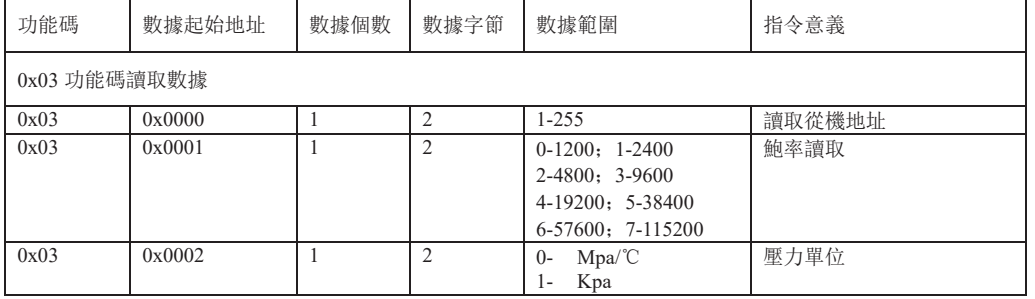

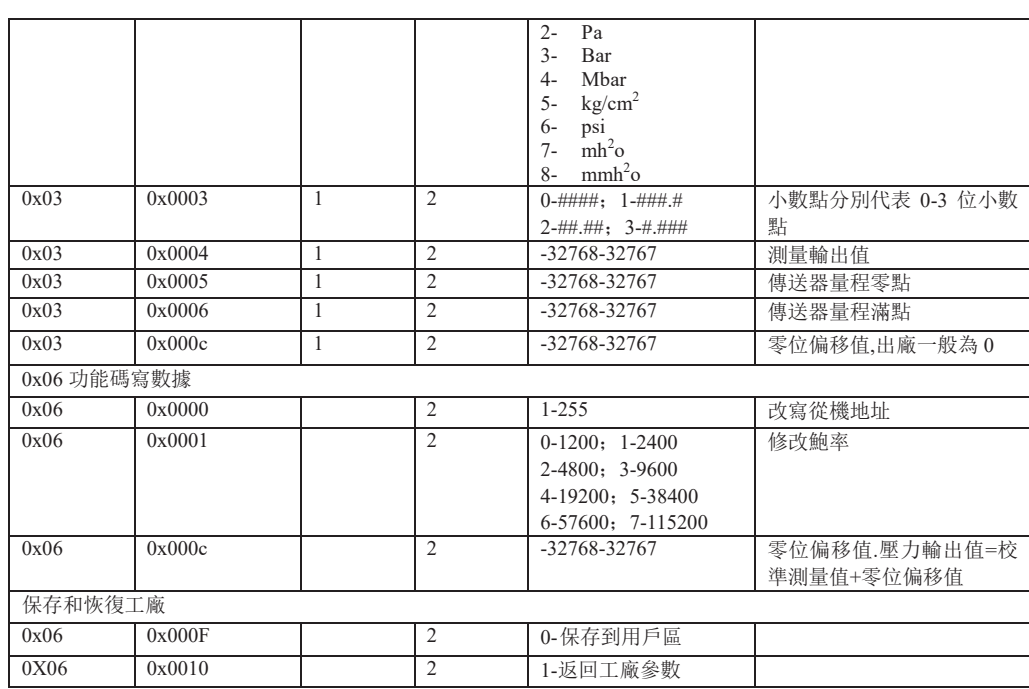

說明:

- 1. 修改鮑率時傳送器會以主機發送的鮑率回復修改數據,回復完以後傳送器鮑率會變為修 改後的目標值.
- 2. 修改地址時也是以修改前的地址回複數據,回復完以後會自動修改傳送器地址.
- 3. 保存和回復工廠命令會原值返回,表示傳送器已經接受了主機的命令.
- 4. 恢復工廠數據時要注意,可能工廠保存的參數和用戶保存的不一致,所以其中地址,鮑率 和校準數據可能都不一致,所以恢復完工廠參數以後必須重新搜索傳送器.
- 5. 用戶允許修改的數據只有 3 個,分別是地址,地址,鮑率,零位偏移值.

6. 一般用戶不允許修改傳送器的校準數據,如需校準和更改,請聯繫本公司索取傳送器校準 軟件.用戶自己發送修改校準數據命令會導致傳送器輸出命令異常代碼。如需修改校準數據, 請使用本公司的校準軟體。

7. 如果需要讀取的數據時浮點數標識的,比如 6.000.但是本協議規定了數據都是以整形數 據來通信的,所以讀取到的數據是 6000,然後要根據小數點的位置來做運算,才能得到 6.000, 比如小數點是 3,則就是說 6000/10(3),就是 6000 除以 10 的三次方,得到 6.000 這個數據.

8. 負值表示方法採用補碼方式。

#### 接線方式:紅色 **V+**;黑色 **V-;**黃色 **RS485 A**;藍色 **RS485B**

# 數位通訊協議位址表

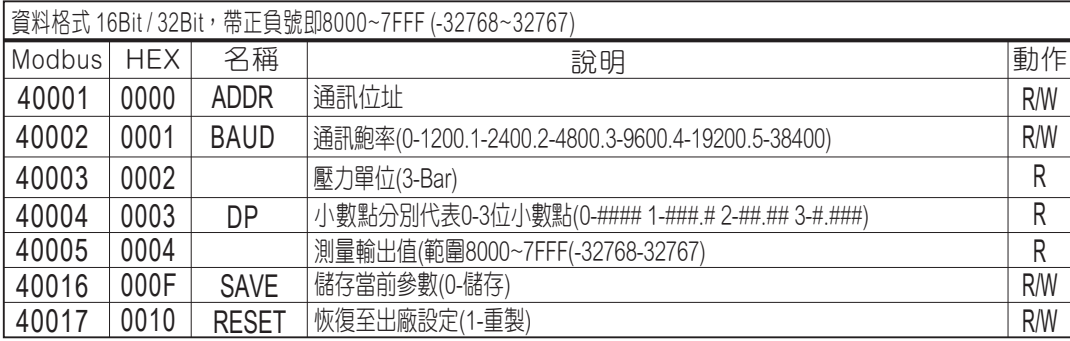

## 0x03 讀取 0x06寫入

備註:

1.修改鮑率時傳送器會以主機發送的鮑率回復修改數據,回復完以後傳送器鮑率會變為修改後的目標值 2.修改通訊位址時也是以修改前的位址回復數據,回復完以後會自動修改傳送器位址